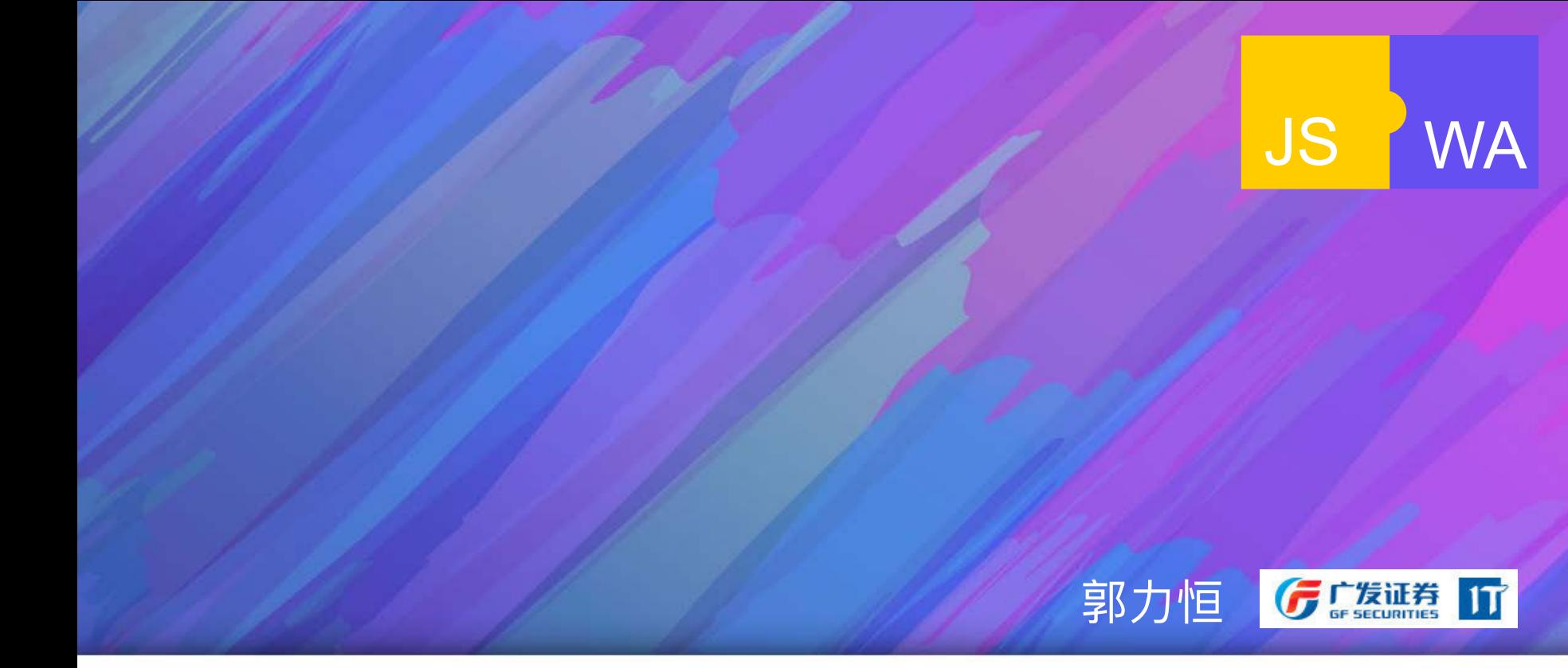

### 面向未来的原生化web开发

cutting edge frontend skills

2018.4.20

# wasm前世今生

### 1995年Javascript诞生 Brendan Eich 前端网页时代

### 2008年V8诞生 即时编译JIT

前端App时代

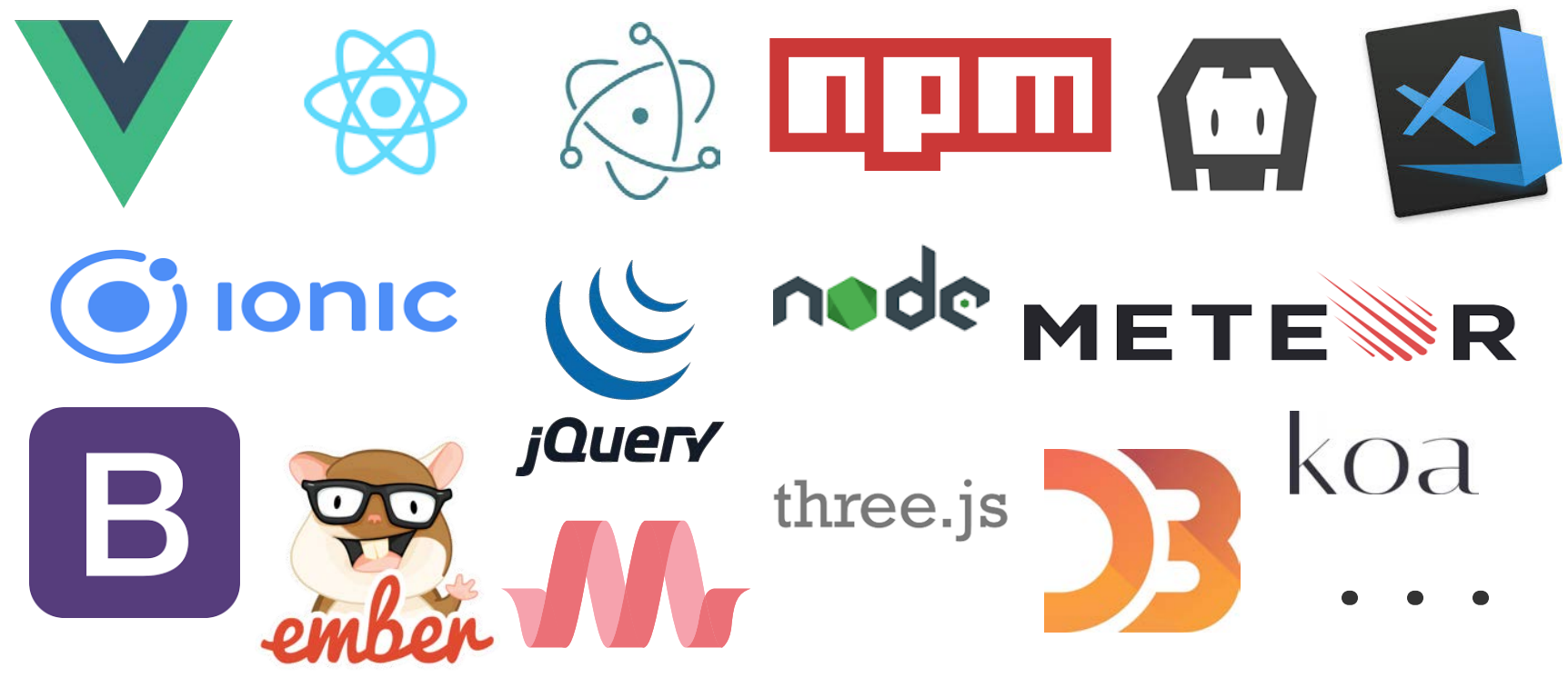

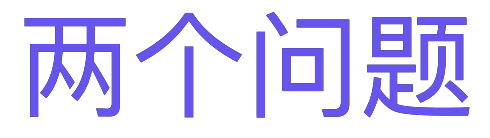

- 性能 移动设备,视频,游戏
- 单一语言

Typescript, Clojurescript, Coffeescript, Elem...

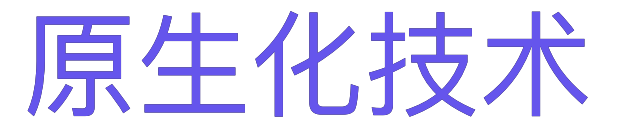

- · ActiveX, NPAPI
- NaCl

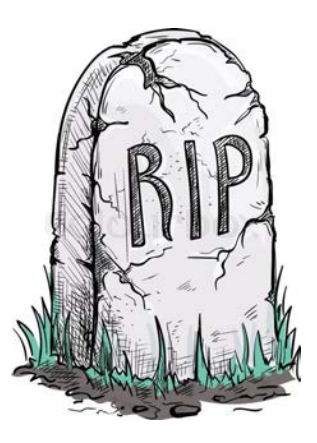

### 2013 asmjs

```
function add(x, y) { 
 x = x | 0;y = y | 0;return (x + y) | 0;
}
```
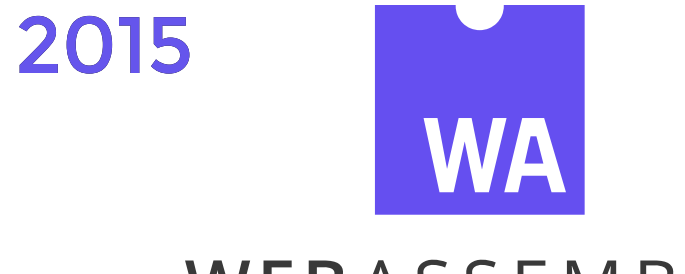

### WEBASSEMBLY

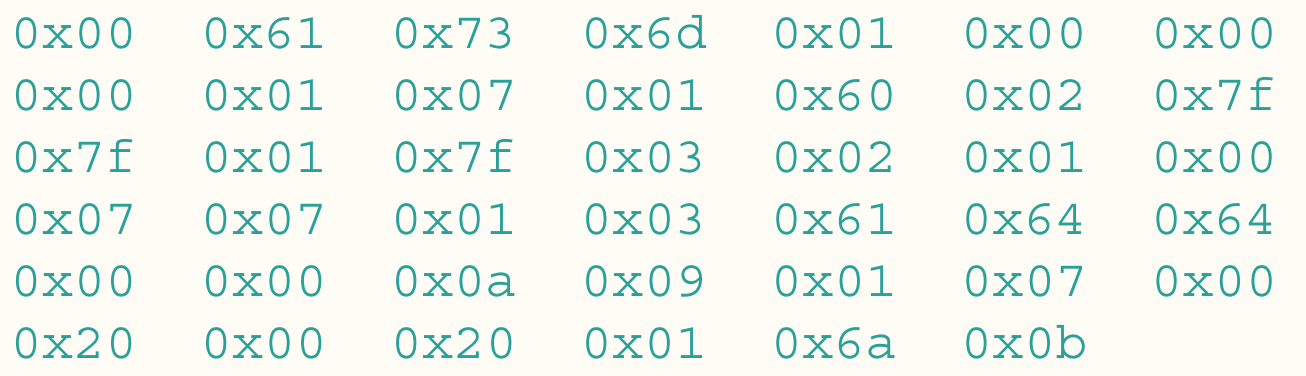

(module (func (export "add") (param \$lhs i32) (param \$rhs i32) (result i32)

> (get\_local \$lhs) (get\_local \$rhs) (i32.add)))

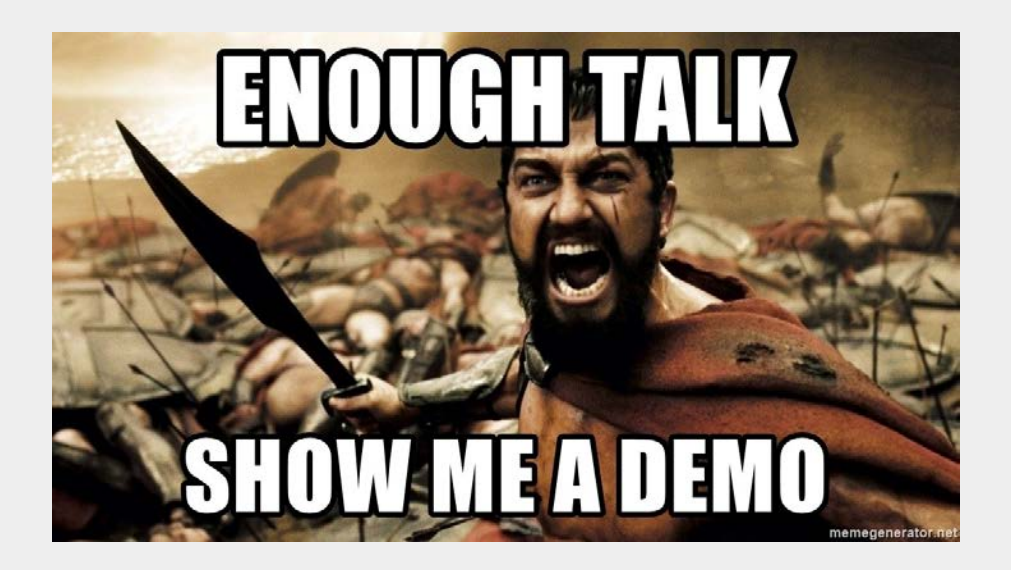

#### https://gliheng.github.io/rust-wasm/sdl2-mandelbrot

WebAssembly.instantiate(bufferSource, importObject)

```
WebAssembly.instantiate(buffer, \{\}) .then(result => result.instance) 
    .then(mod => \{ mod.exports.add(100, 1000); 
     });
```
WebAssembly.instantiateStreaming(fetch('app.wasm'), importObject)

WebAssembly.instantiate(bufferSource, importObject)

```
WebAssembly.instantiate(bufferSource, { 
     constants: { 
         n: 9
     }, 
     console: { 
         log: function(arg) { 
             console.log(">>>", arg); 
 } 
     }, 
    j s: mem: new WebAssembly.Memory({ 
             initial:10, maximum:100
         }) 
 } 
});
                                       内存对象
                                       数字
                                       函数
```
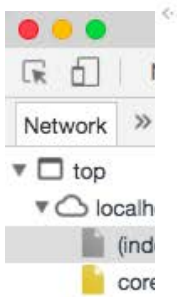

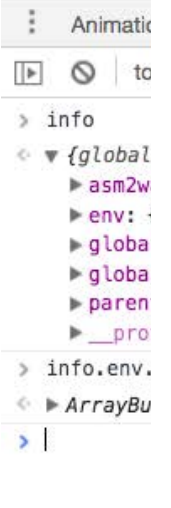

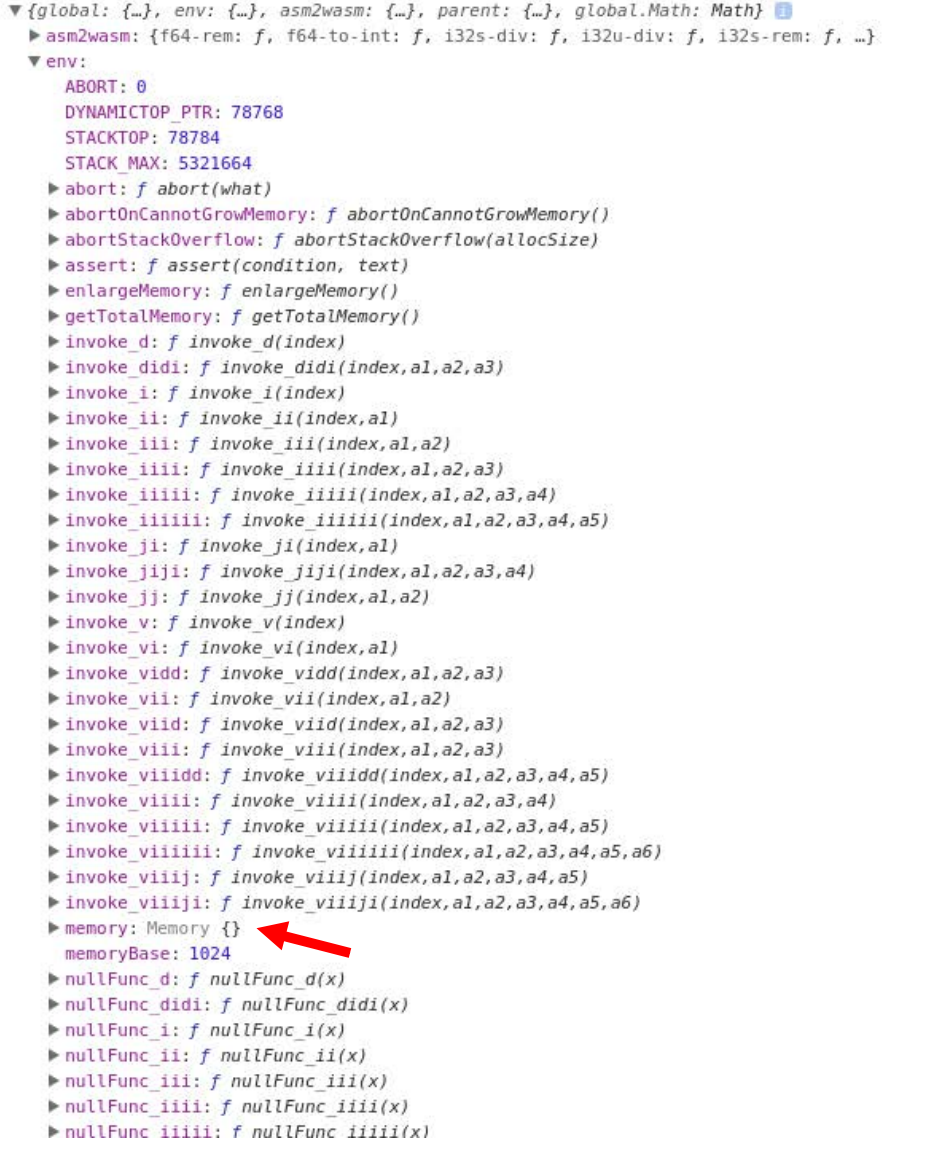

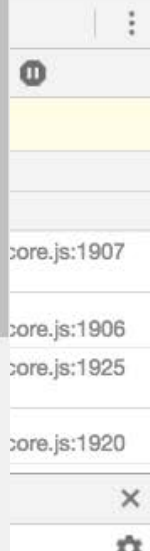

```
let memory = new WebAssembly. Memory (\{ initial: 1024, maximum: 10240
});
```
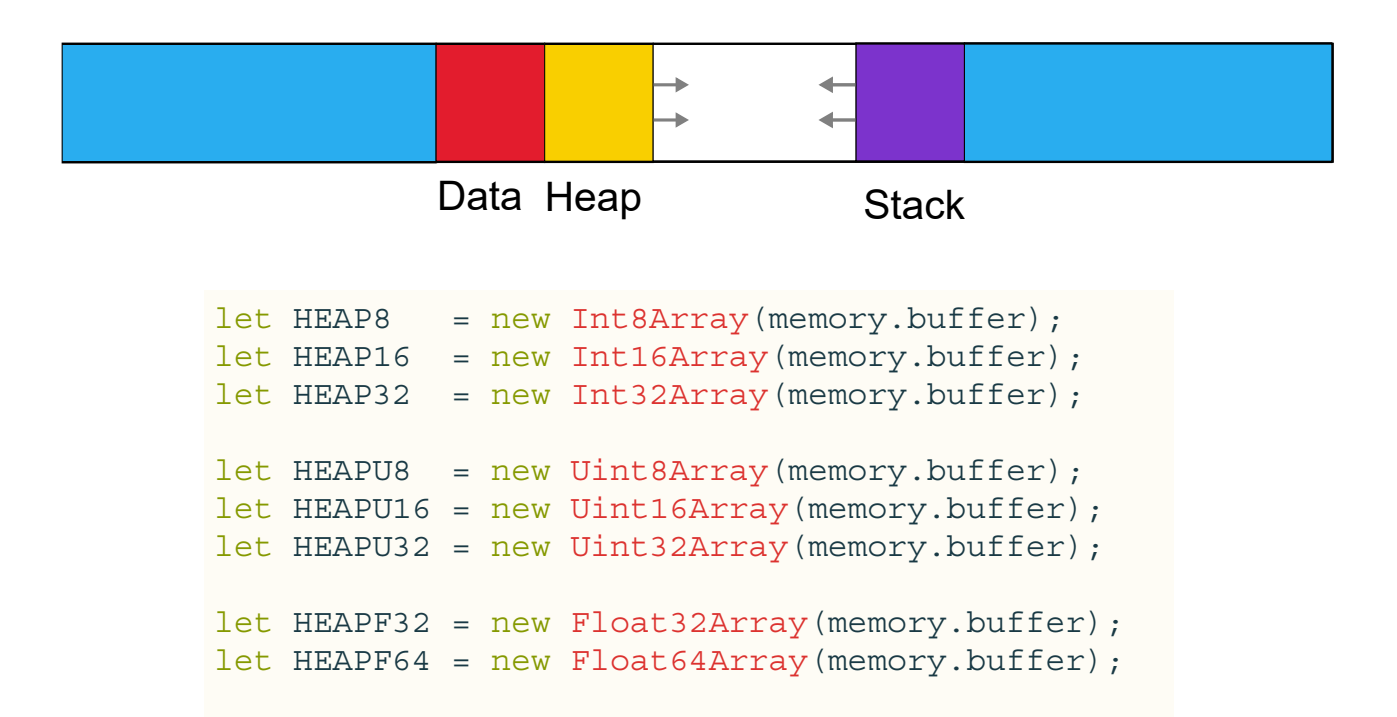

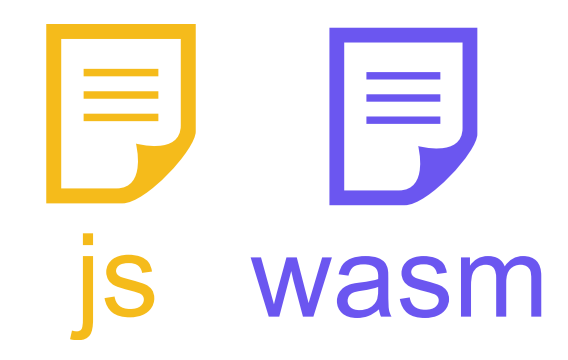

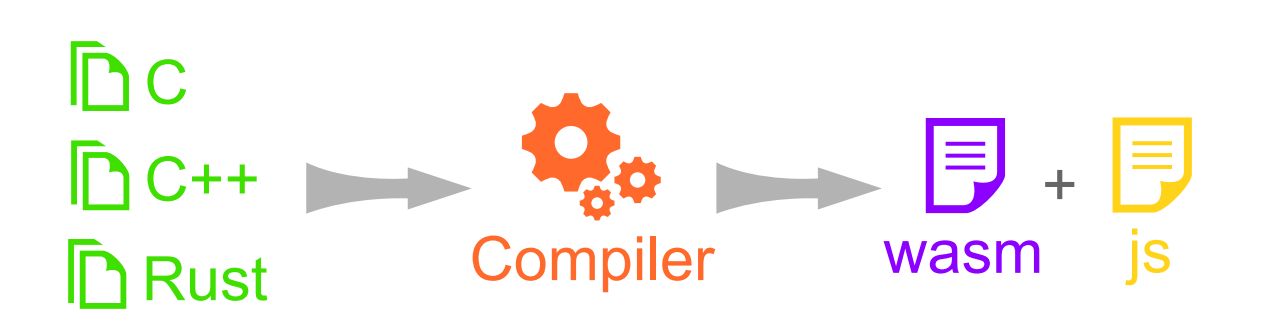

# wasm开发

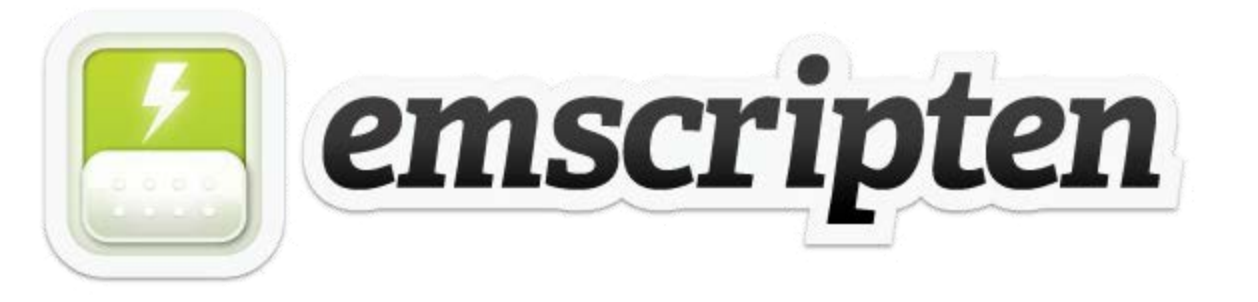

#### An LLVM-to-JavaScript Compiler

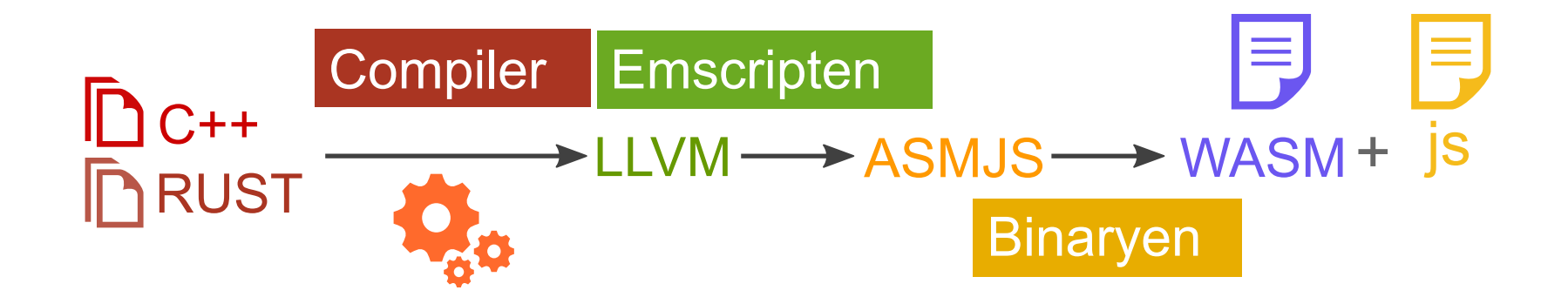

```
#include <stdio.h>
int main()
    printf("hello world!");
    return 0;
```
emcc hello\_world.c -o hello\_world.html  $-S$  WASM=1

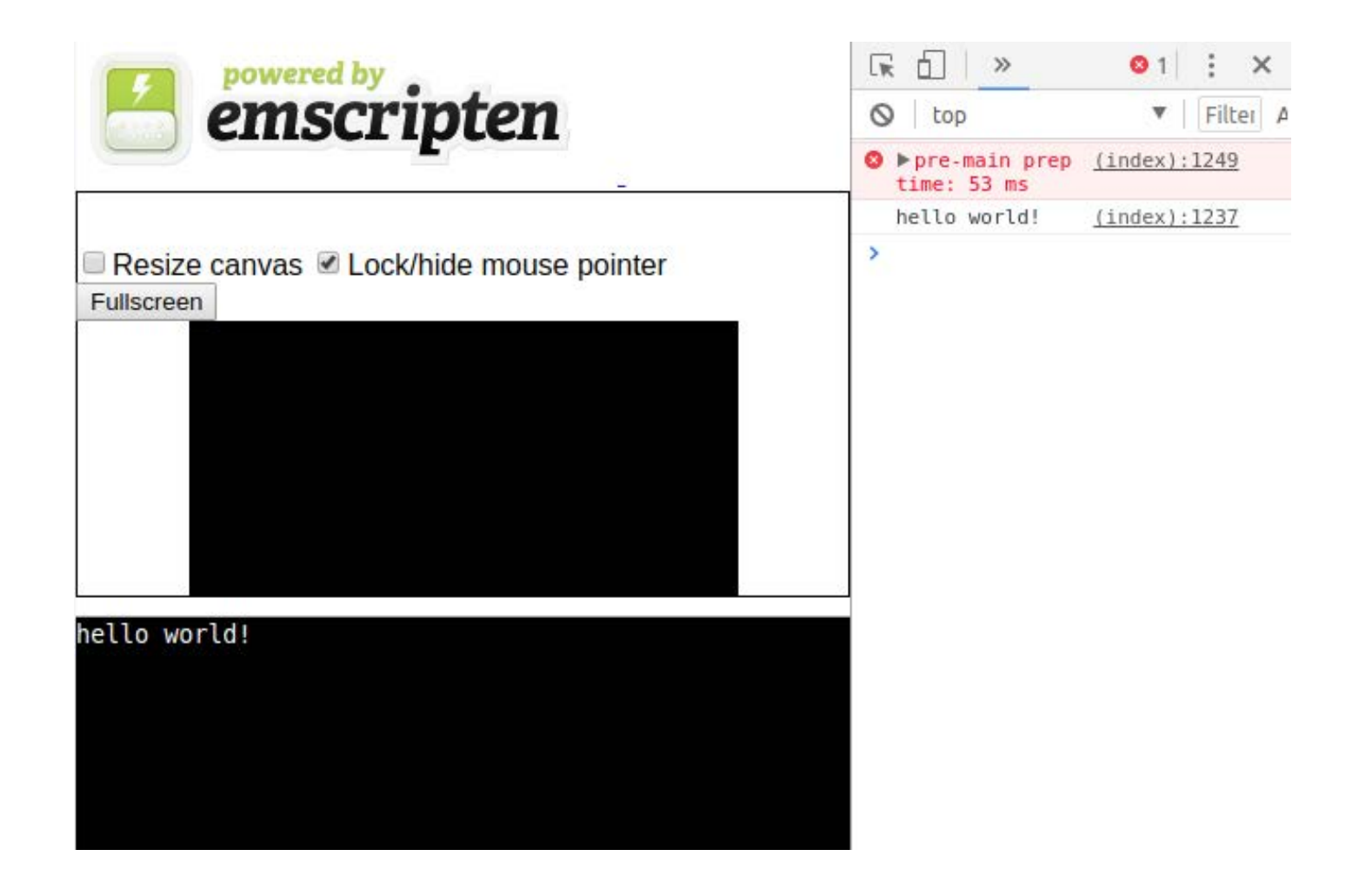

## 浏览器运行环境

- 异步
- 受限的IO

文件IO

```
FILE *file = fopen("./file.txt", "rb"); 
while (!feof(file)) { 
     char c = fgetc(file); 
    if (c != EOF) {
        putchar(c); 
 } 
} 
fclose(file);
```
### **FS API**

- $\mathcal{F}$  FS.readdir('/')
- $\leq$   $\triangleright$  (7) [".", "..", "tmp", "home", "dev", "proc", "assets"]
- > FS.readdir('/assets')
- $\leq$   $\triangleright$  (6) [".", "..", "list.png", "iconmonstr-picture-1-240.png", "icon.png", "Supermercado-Regular.ttf"]
- > FS.readFile('/assets/icon.png')
- $\leftarrow$  Uint8Array(143139) [137, 80, 78, 71, 13, 10, 26, 10, 0, 0, 0, 13, 73, 72, 68, 82, 0, 0, 3, 47, 0, 0, 3, 47, 8, 6, 0, 0,

#### emcc--preload-file ./assets/

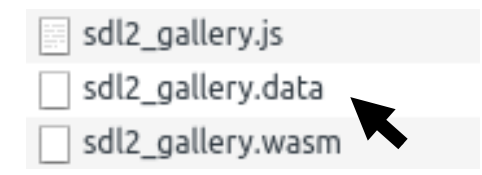

## 网络IO

- BSD sockets API (WebSocket backend) listen failed: Not supported
- emscripten\_async\_wget
- emscripten\_fetch

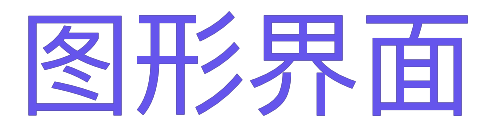

- DOM
- Canvas
	- OpenGL ES, SDL, 游戏引擎
	- Canvas App, Canvas Game

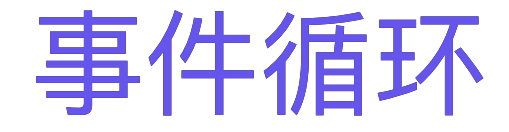

while( true ) { while (SDL\_PollEvent(&e)) {

}

}

emscripten\_set\_main\_loop emscripten\_pause\_main\_loop emscripten\_cancel\_main\_loop

```
int main(int argc, char *argv[]) 
{ 
  emscripten set main loop(iter, 0, 1);
} 
void iter() 
{ 
   SDL_Event e; 
  while (SDL PollEvent(&e)) {
 } 
}
```
#### requestAnimationFrame

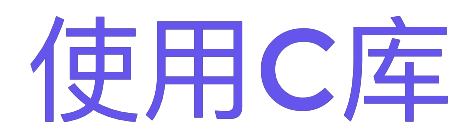

#### > emcc --show-ports

Available ports: zlib (USE\_ZLIB=1; zlib license) libpng (USE\_LIBPNG=1; zlib license) SDL2 (USE\_SDL=2; zlib license) SDL2\_image (USE\_SDL\_IMAGE=2; zlib license) ogg (USE\_OGG=1; zlib license) vorbis (USE\_VORBIS=1; zlib license) bullet (USE\_BULLET=1; zlib license) freetype (USE\_FREETYPE=1; freetype license) SDL2 ttf (USE\_SDL\_TTF=2; zlib license) SDL2\_net (zlib license) Binaryen (Apache 2.0 license) cocos2d

emcc -s USE\_SDL=2 -s USE\_SDL\_IMAGE=2 main.cpp

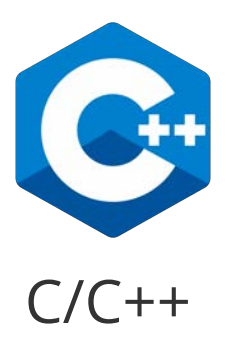

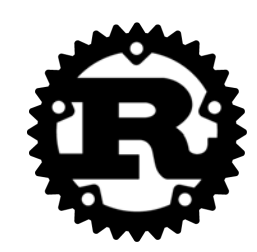

Rust

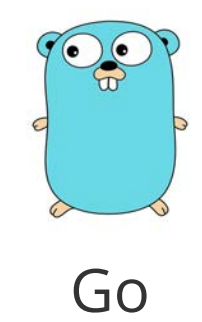

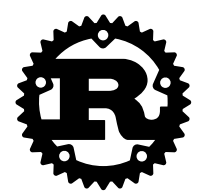

### Rust是Mozilla发起的一个开源项目。 目标是构建高效,安全的系统级编程语言。

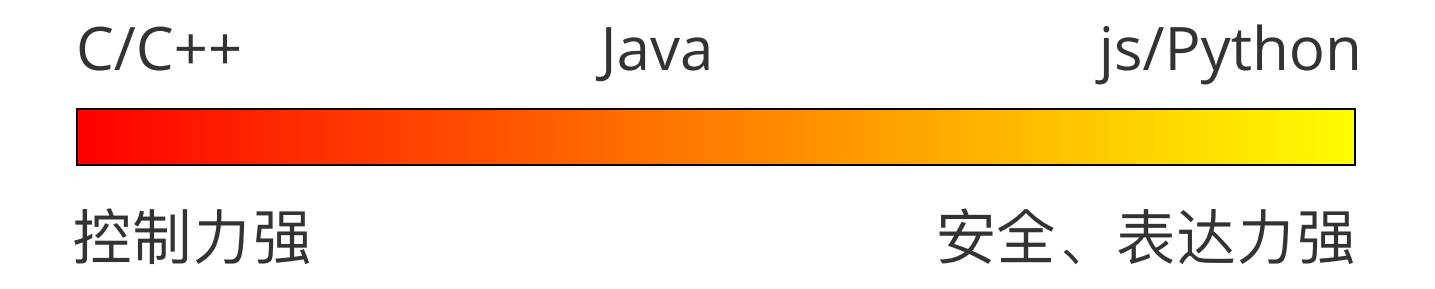

### 零成本抽象

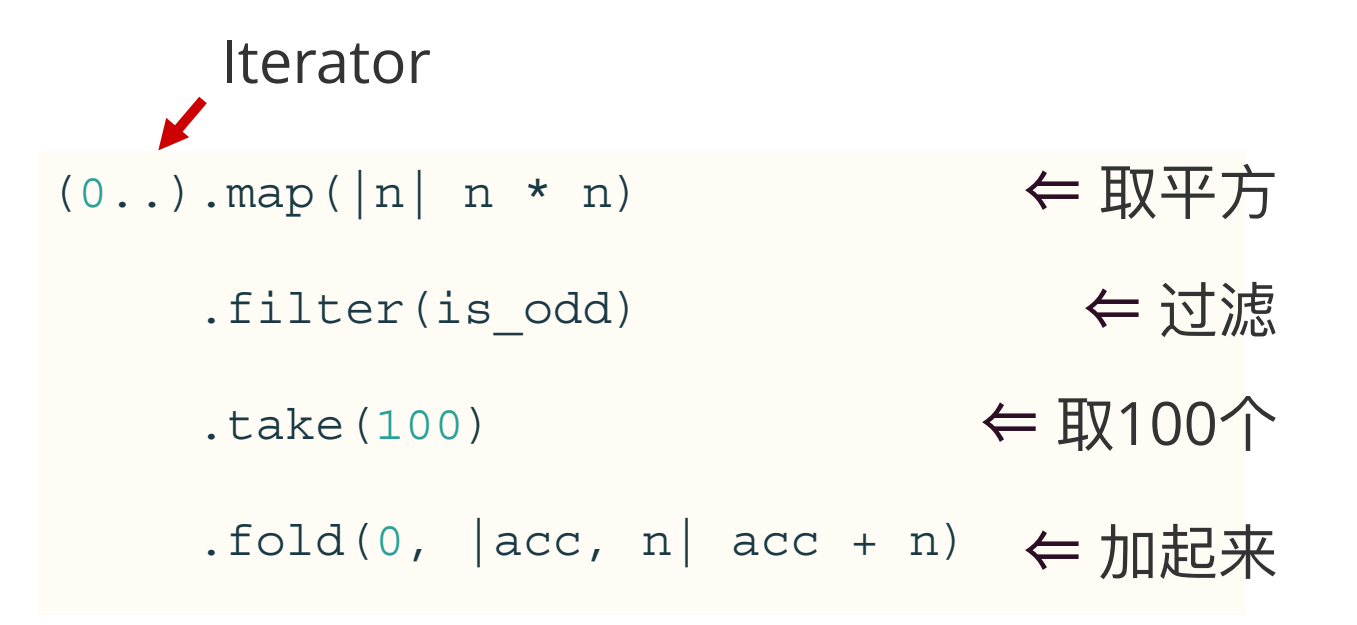

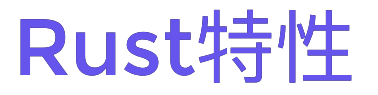

- 性能与C/C++相当,无GC
- 类型推断
- 更现代的语法
- 独特的内存管理机制
- 无空指针
- 快速的发布周期 (< 2个月)

...

#### **RFC: Rust 2018 Roadmap #2314**

้) Open

aturon wants to merge 6 commits into rust-lang:master from aturon:roadmap-2018

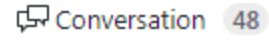

 $-$  Commits  $6$ 

**A** Files changed 1

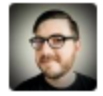

aturon commented a day ago · edited ·

This RFC sets the Rust 2018 Roadmap, in accordance with RFC 1728. This year's goals are:

Contributor

 $+(\underline{\bullet})$ 

- Ship an epoch release: Rust 2018.
- Build resources for intermediate Rustaceans.
- Connect and empower Rust's global community.
- Grow Rust's teams and new leaders within them.

In pursuing these goals, we will focus particularly on four target domains for Rust:

- Web services.
- · WebAssembly.
- CLI apps.
- Embedded devices.

A hearty thank you to the 100-some people who wrote blog posts to help drive this process!

#### Rendered

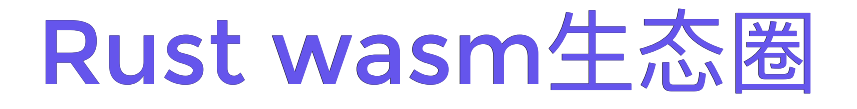

stdweb: js rust交互, DOM操作 yew: MV\*框架, 虚拟DOM rust-sdl2: 硬件加速的2D画图API rust-wasm-loader: webpack loader wasm-bindgen: 对象绑定 serde: 序列化

future: 异步

### stdweb

```
let message = "Hello, 世界!";
let result = js! {
     alert( @{message} ); 
    return 2 + 2 \times 2;
};
```
传递数字,字符串,函数

## stdweb

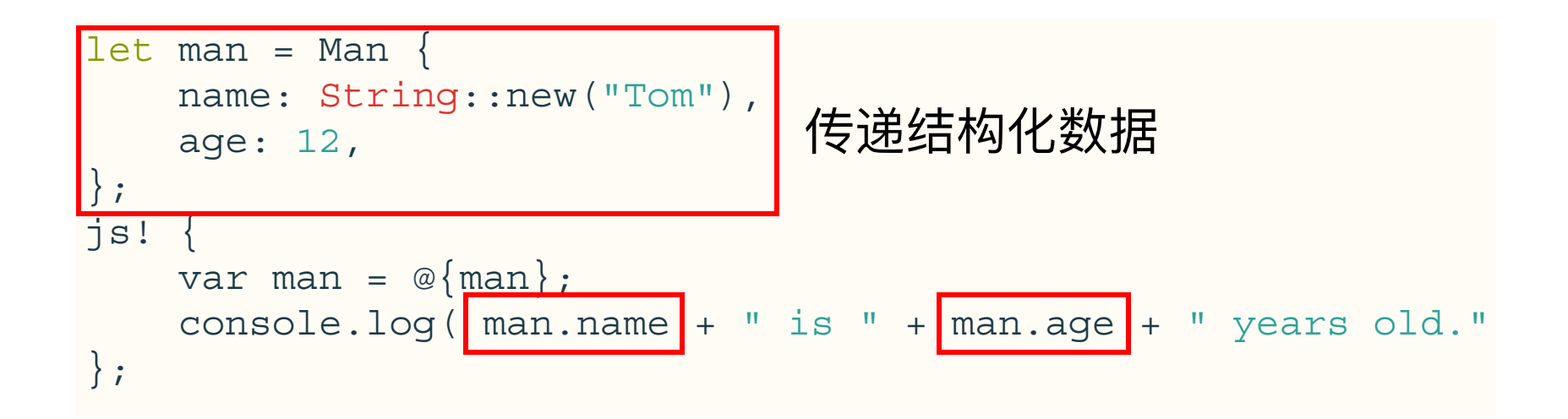

### 调用emscripten SDK方法

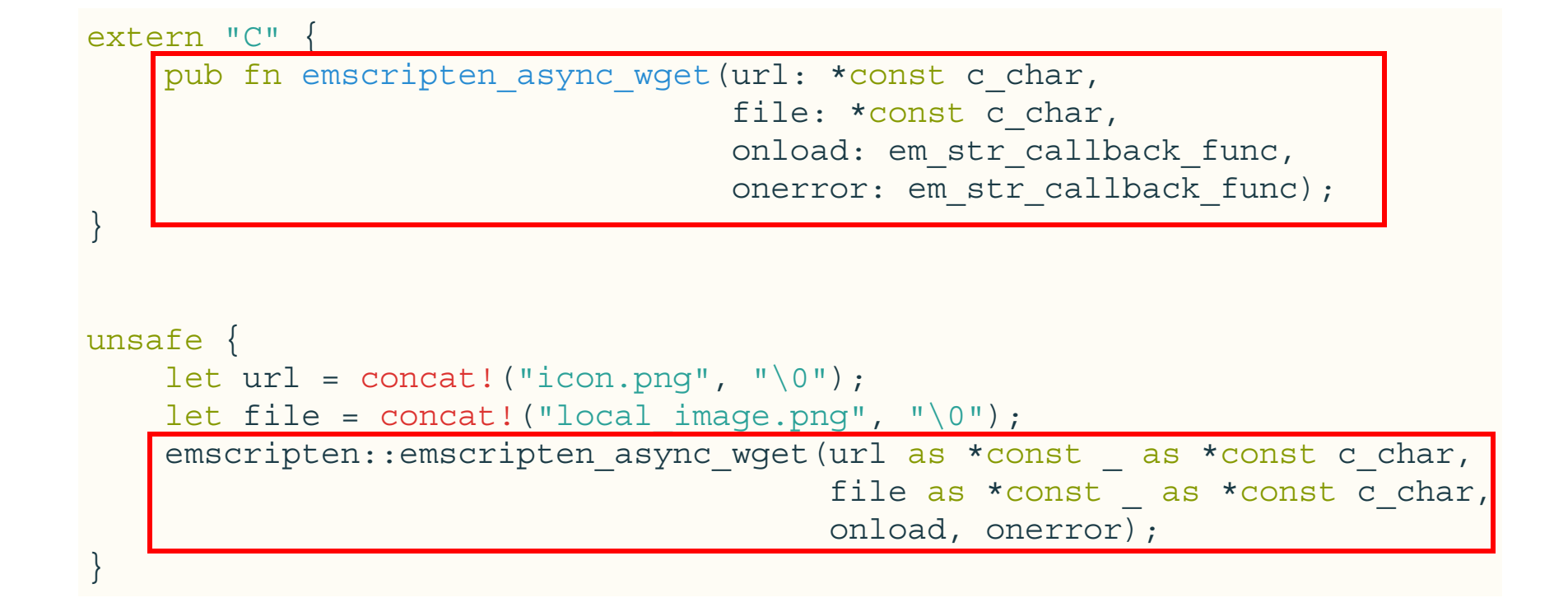

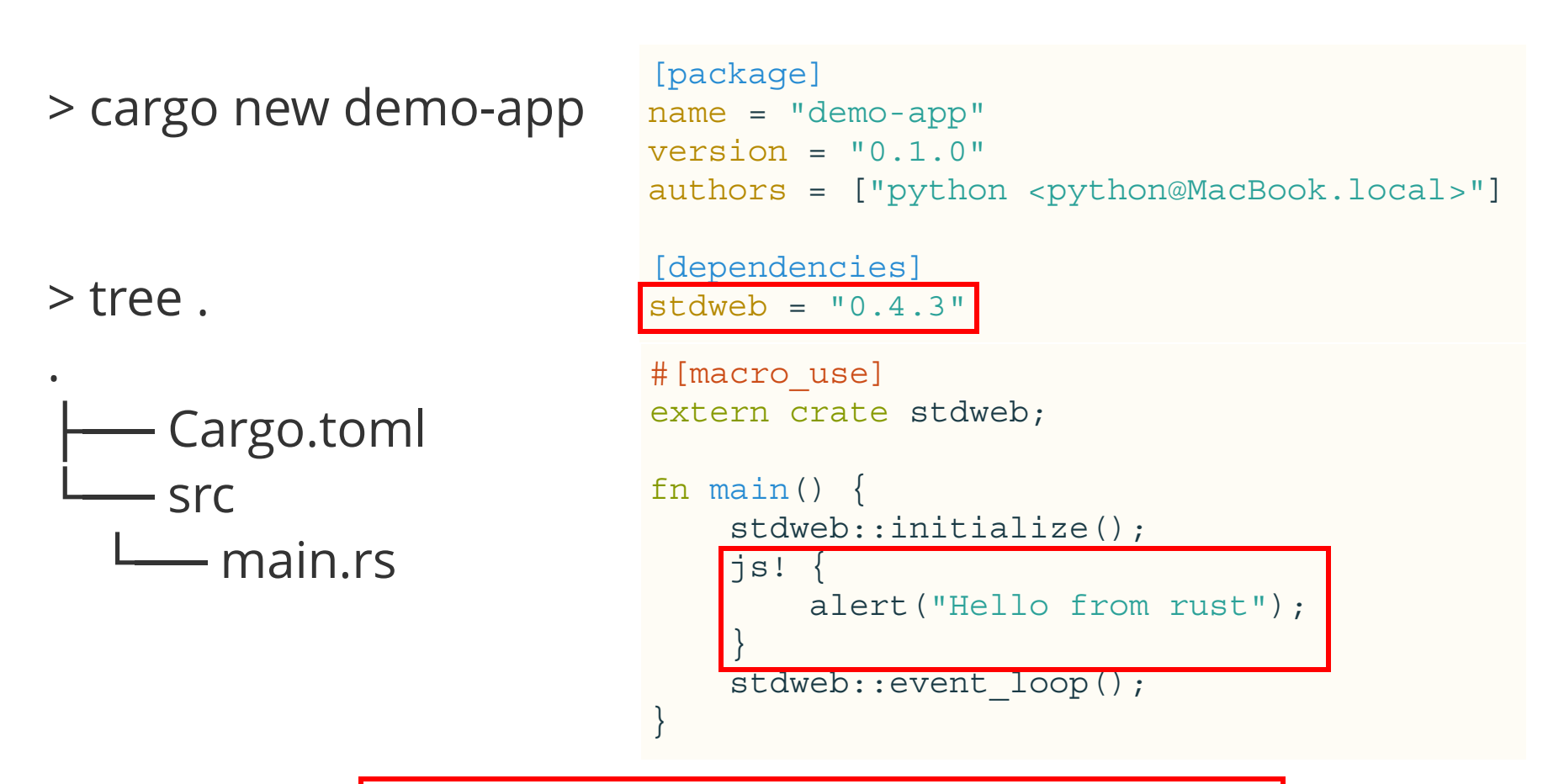

> cargo build --target=wasm32-unknown-emscripten

demo-app.js demo\_app.wasm

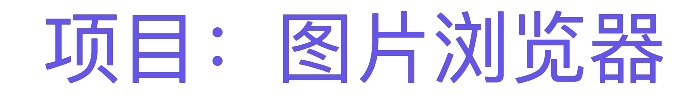

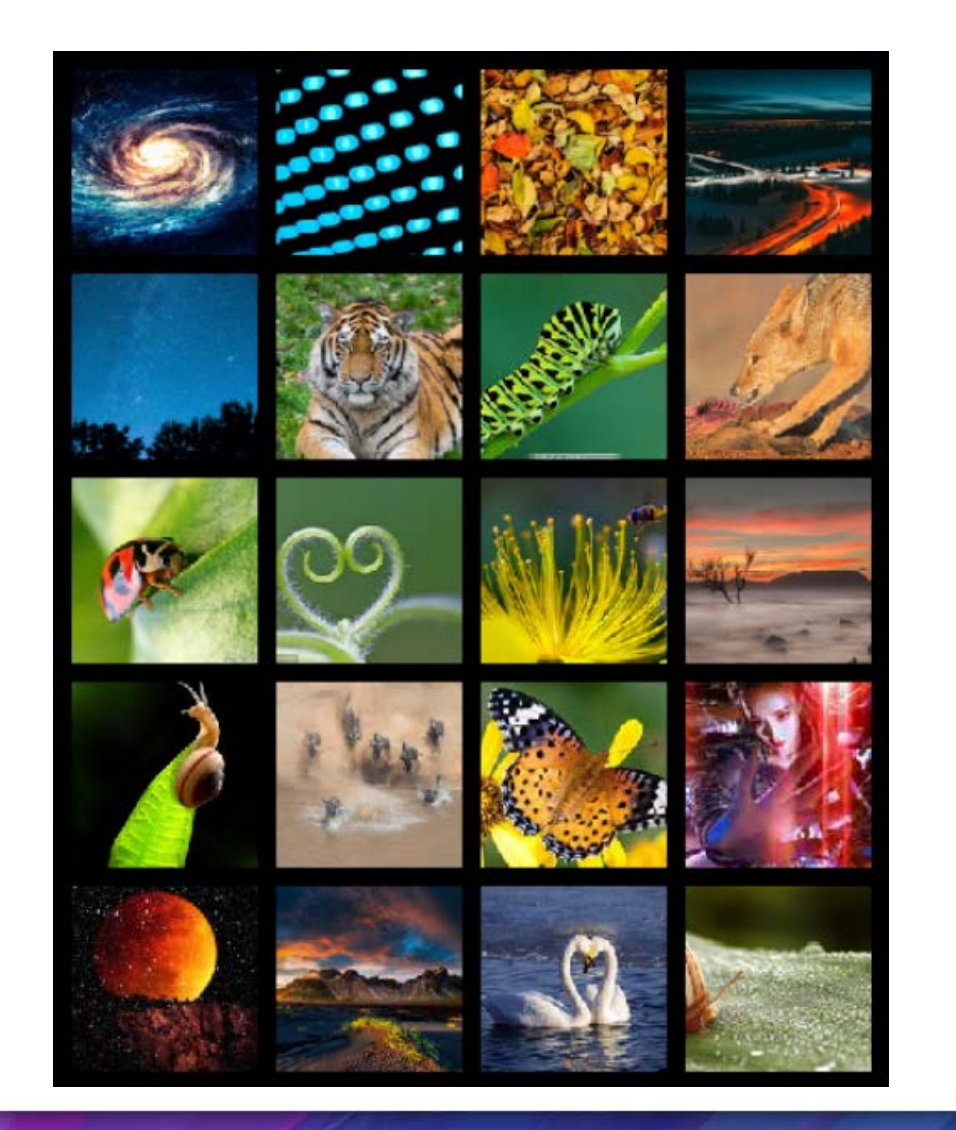

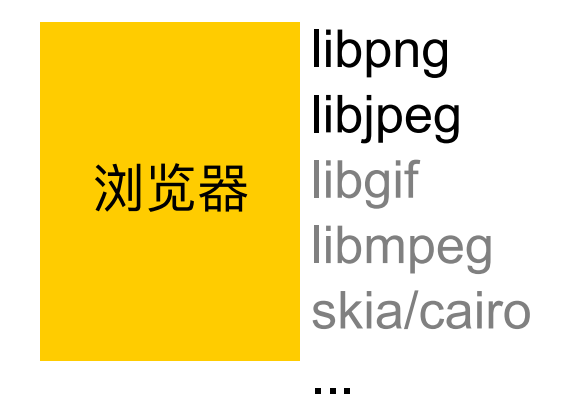

#### 复用浏览器能力?

#### Preload Plugin

图片: jpg, png, bmp 音频: ogg, mp3, wav

#### > Module.preloadedImages

- < {/assets/list.png: canvas, /assets/iconmonstr-picture-1 v-240.png: canvas, /assets/icon.png: canvas, /prepare\_da ta\_0.png: canvas, /prepare\_data\_1.png: canvas, ...} >/assets/icon.png: canvas >/assets/iconmonstr-picture-1-240.png: canvas ▶/assets/list.png: canvas ▶/prepare\_data\_0.png: canvas ▶/prepare\_data\_1.png: canvas emcc --use-preload-plugins ▶/prepare\_data\_2.jpg: canvas ▶/prepare\_data\_3.jpg: canvas ▶/prepare\_data\_4.jpg: canvas ▶/prepare\_data\_5.jpg: canvas ▶/prepare\_data\_6.jpg: canvas ▶/prepare\_data\_7.jpg: canvas ▶/prepare\_data\_8.jpg: canvas ▶/prepare\_data\_9.jpg: canvas
	-

#### **IMG Load**

- →emscripten\_get\_preloaded\_image\_data
	- $\rightarrow$  ctx.getImageData

### 使用C库 使用浏览器能力

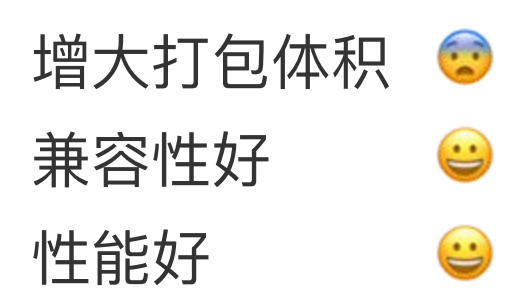

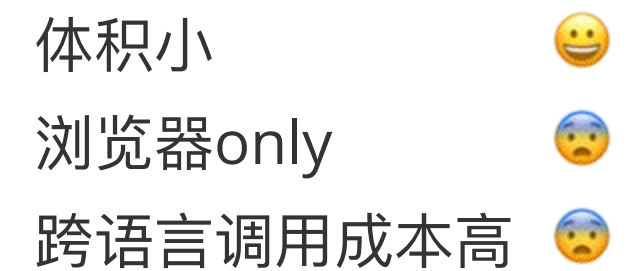

### Q: 如何和现有的js结合?

### 项目:K线图形重构

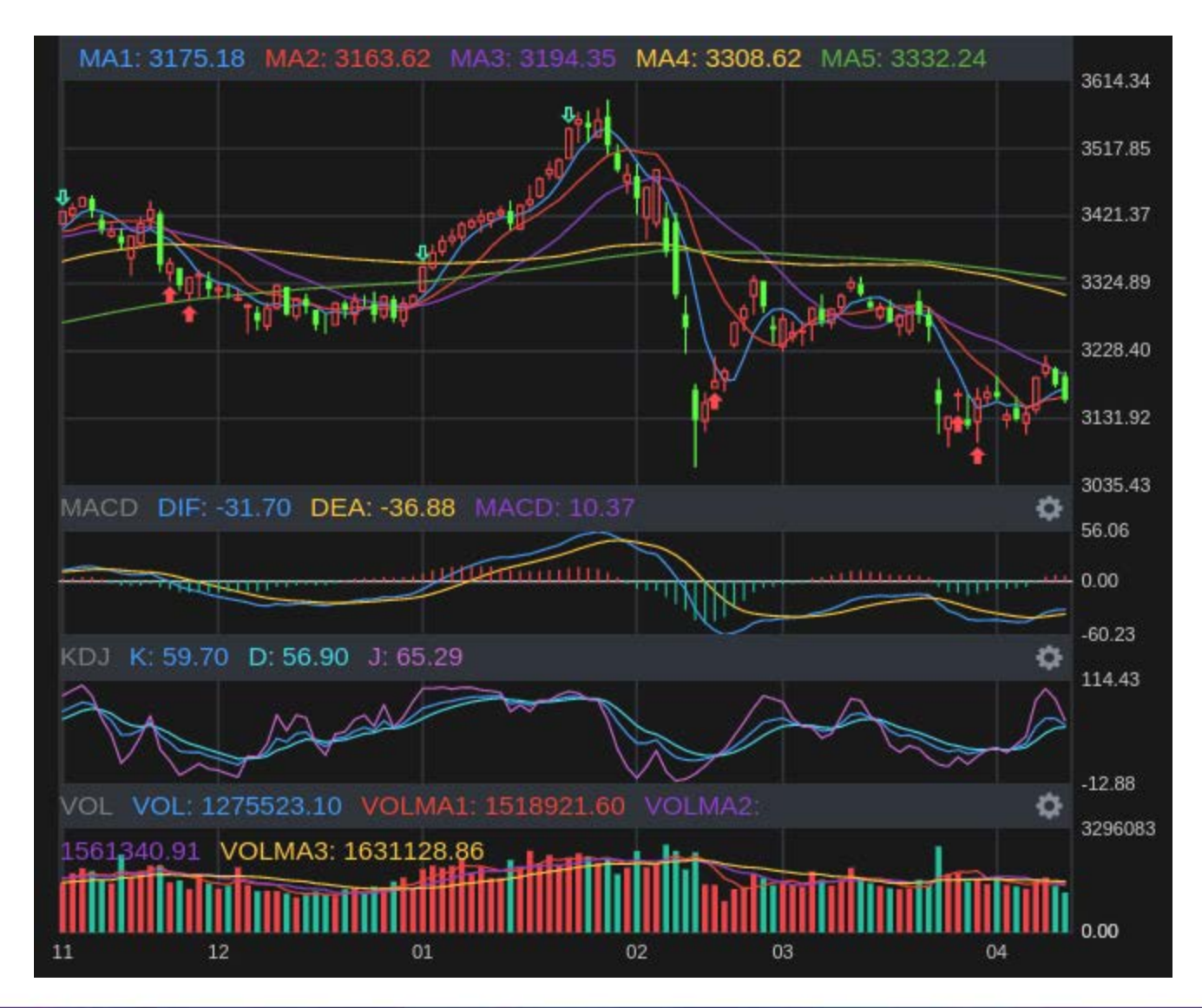

- $>$  var k = new KLine();
- > k.update

![](_page_44_Picture_2.jpeg)

- ƒ update() { [native code] }
- $>$  var a = new Array();
- > a.concat
- ƒ concat() { [native code] }

```
fn main() {
     stdweb::initialize(); 
   |j s!|Module.Chart = Module.Chart || \{\};
        var KLine = function(node, t) \{let ptr = \mathcal{Q}\{\text{kline::new}\} (node, t);
              Object.defineProperty(this, "ptr", {value: ptr}); 
          }; 
         KLine.prototype = { 
              update: function(data) { 
                  @{kline::update}(this.ptr, data); 
 } 
         ); 
         Module.Chart.KLine = KLine; 
 } 
    stdweb::event_loop(); 
}
```
#### wasm vue组件

![](_page_46_Figure_1.jpeg)

- wasm是可以和js完美结合的
- wasm和js相互调用涉及到写wrapper和指针操作

--release --release --re cargo build --release sase --release --release

# 总结 & 展望

## wasm收益

- 游戏,视频
- 重CPU型程序, 加密,编解码
- webapp: virtual DOM diff
- node C++ addon
- Canvas App

### Canvas App

![](_page_51_Figure_1.jpeg)

跨平台,性能好

### 前端职业发展

- 一些C++/Rust程序员投身前端
- 继续提升前端开发的门槛
- 掌握一项原生技术势必成为web开发的必须技能!

## Future WebAssembly

- Web API/DOM
- 多线程
- ES6 Module
- 垃圾回收
- SourceMap

...

SIMD

![](_page_54_Picture_0.jpeg)

### Thanks!